# MANUAL

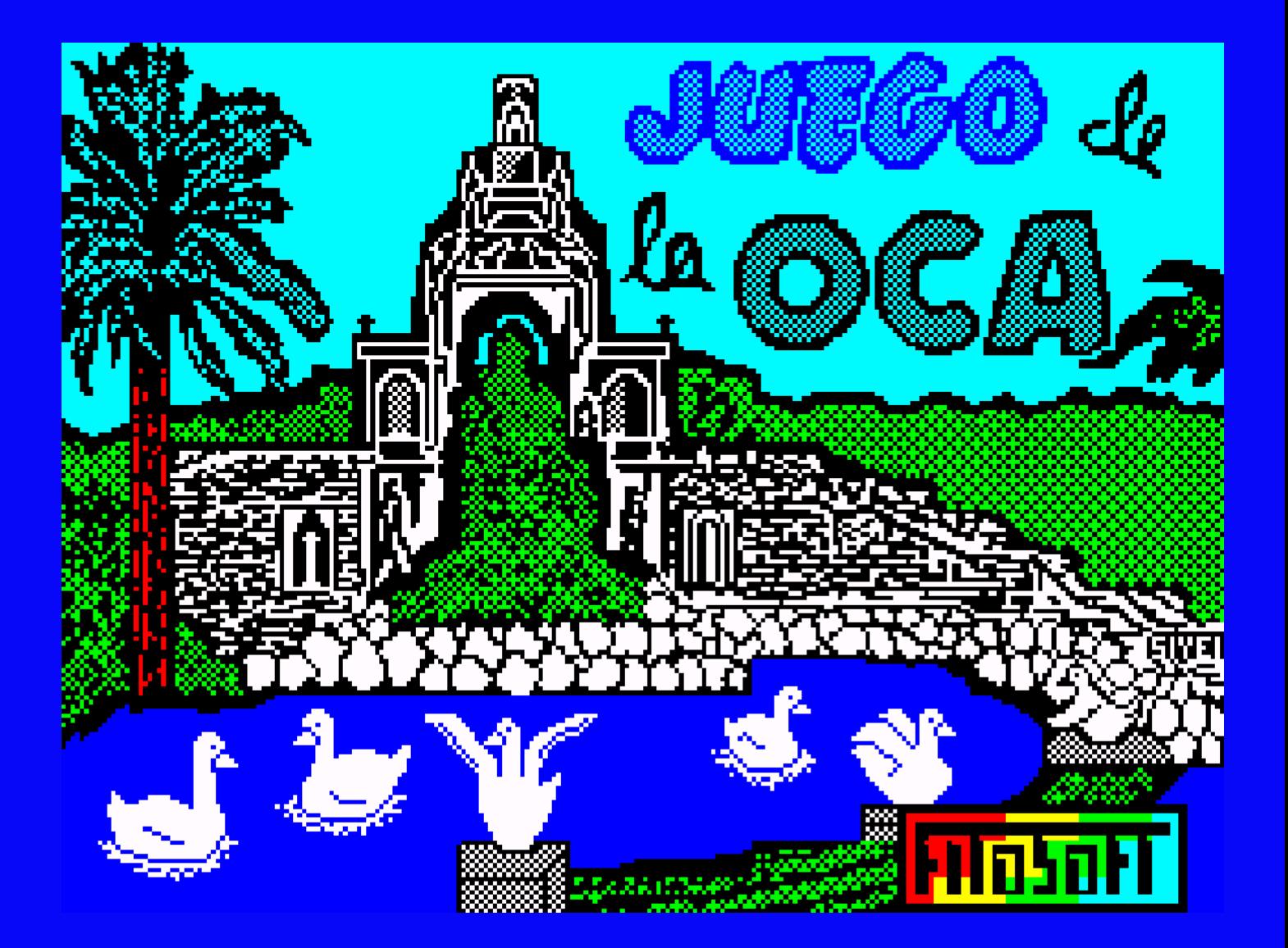

Tela de carregamento: Siyei Er

# **INTRODUÇÃO**

La Oca é um clássico jogo de tabuleiro recomendado para todas as idades, pois sua mecânica é muito simples, basta lançar os dados e avançar quantas casas marcar.

Existem certos quadrados especiais que nos permitirão avançar ou retroceder; ou vão nos penalizar com um certo número de voltas sem jogar.

## **OBJETIVO DO JOGO**

O objetivo do jogo é chegar ao quadrado 63 usando um número exato, e uma vez alcançado esse primeiro objetivo, retome o caminho de volta até chegar ao quadrado número 1, onde ao pousar usando um número exato, você ganhará o jogo.

## **MENU PRINCIPAL DO JOGO**

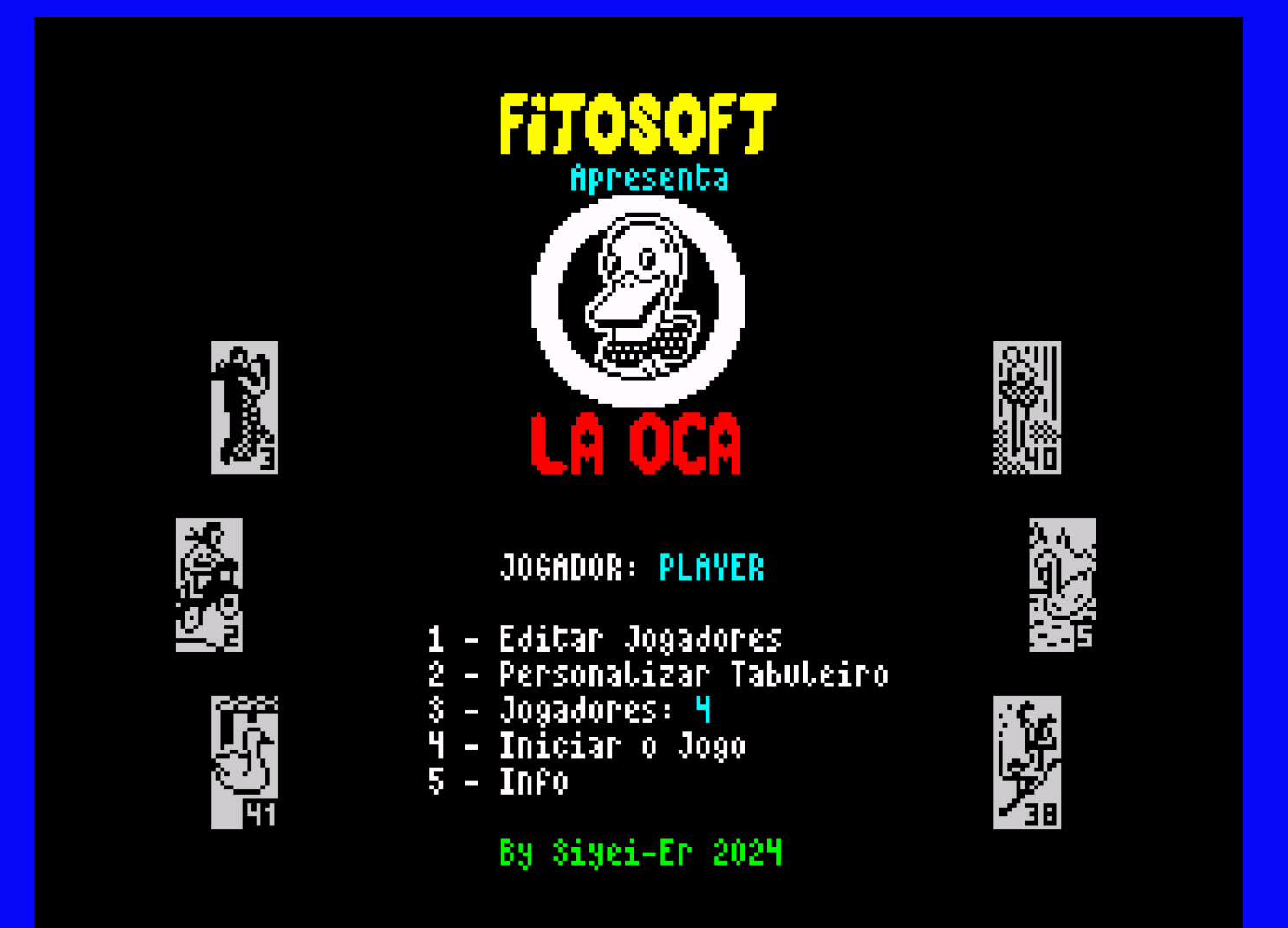

1 - Pressionando a Tecla 1 acessaremos o Menu de Edição do Player.

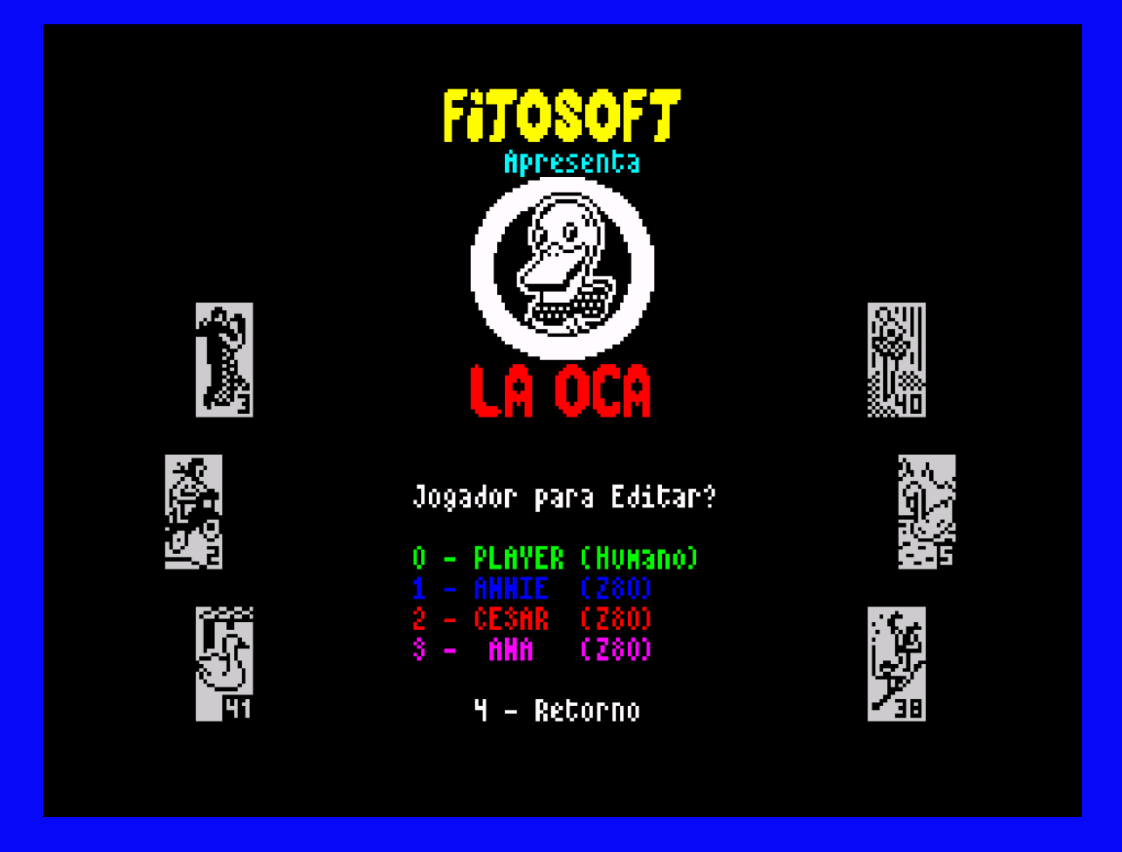

Ao pressionar de 0 a 3 acessaremos a tela de Edição do Jogador, tanto controlada por humanos quanto por computador.

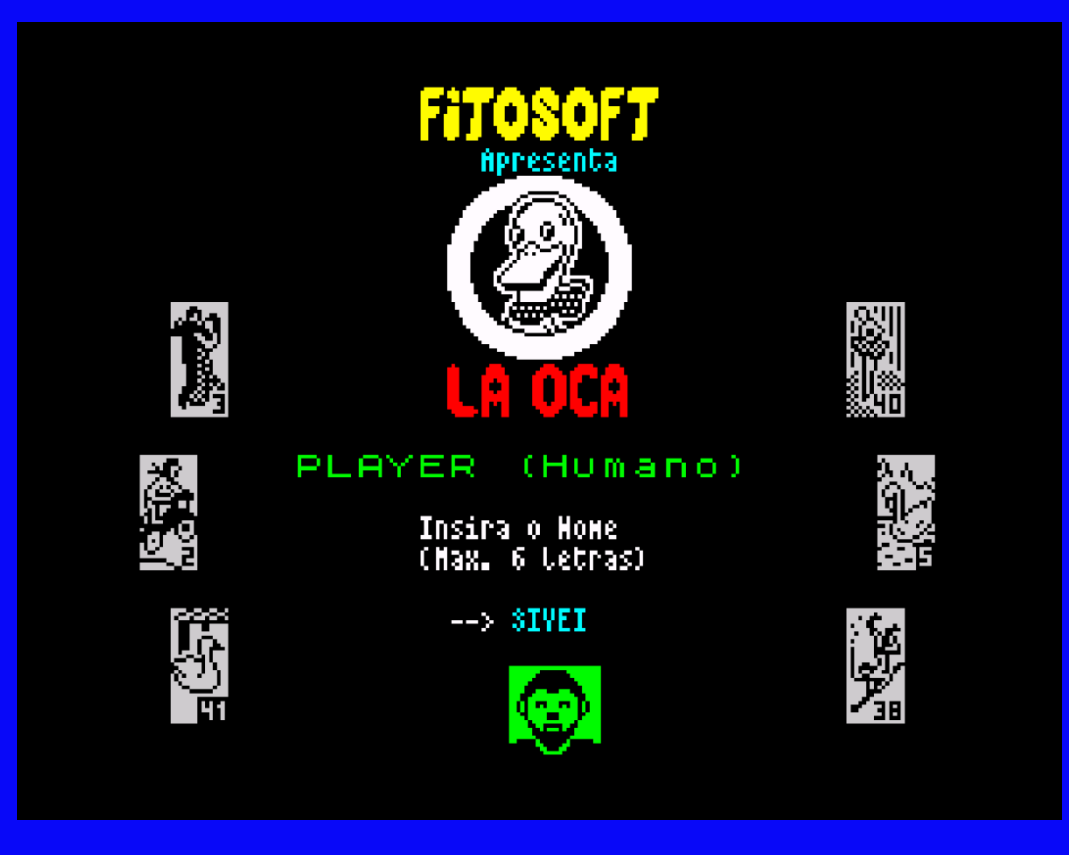

Primeiramente, devemos inserir o Nome do Jogador. Ao pressionar Enter diretamente, retornaremos ao Menu Anterior.

Uma vez inserido o Nome, o próximo passo será escolher se o jogador será controlado por uma pessoa ou pelo computador.

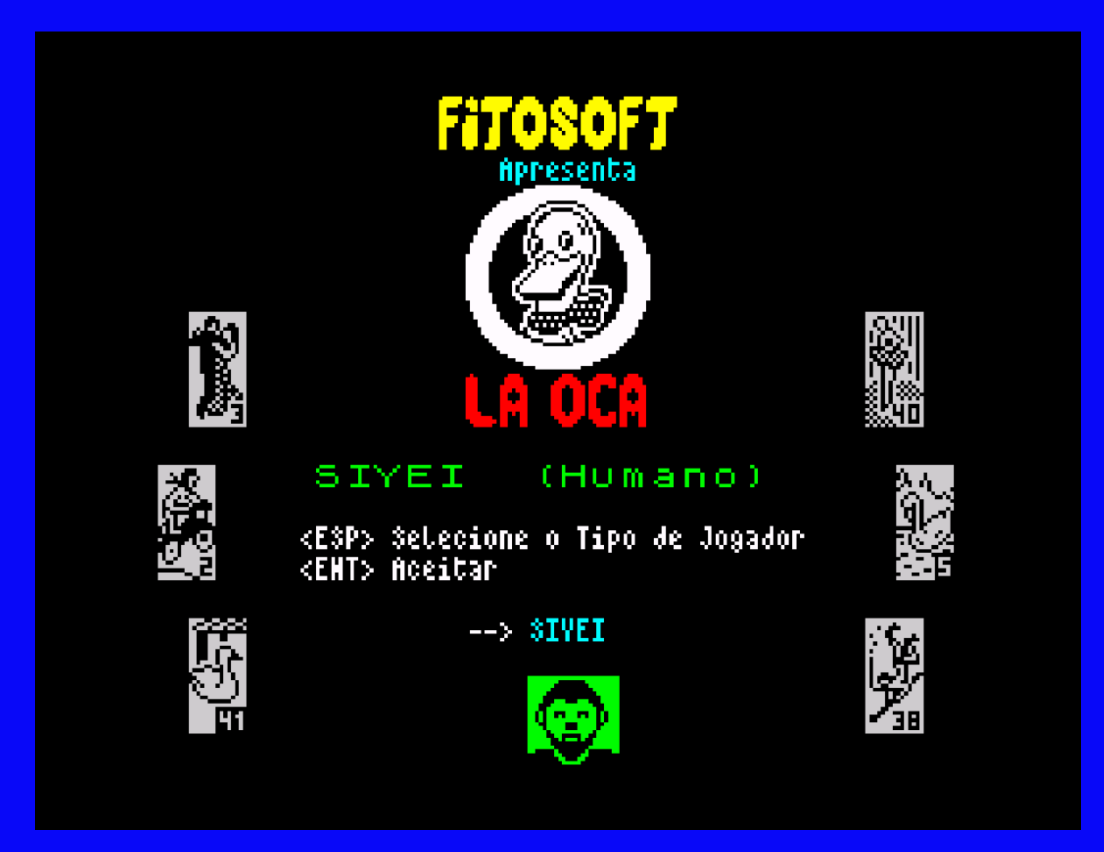

O último passo será escolher um Retrato para esse Jogador.

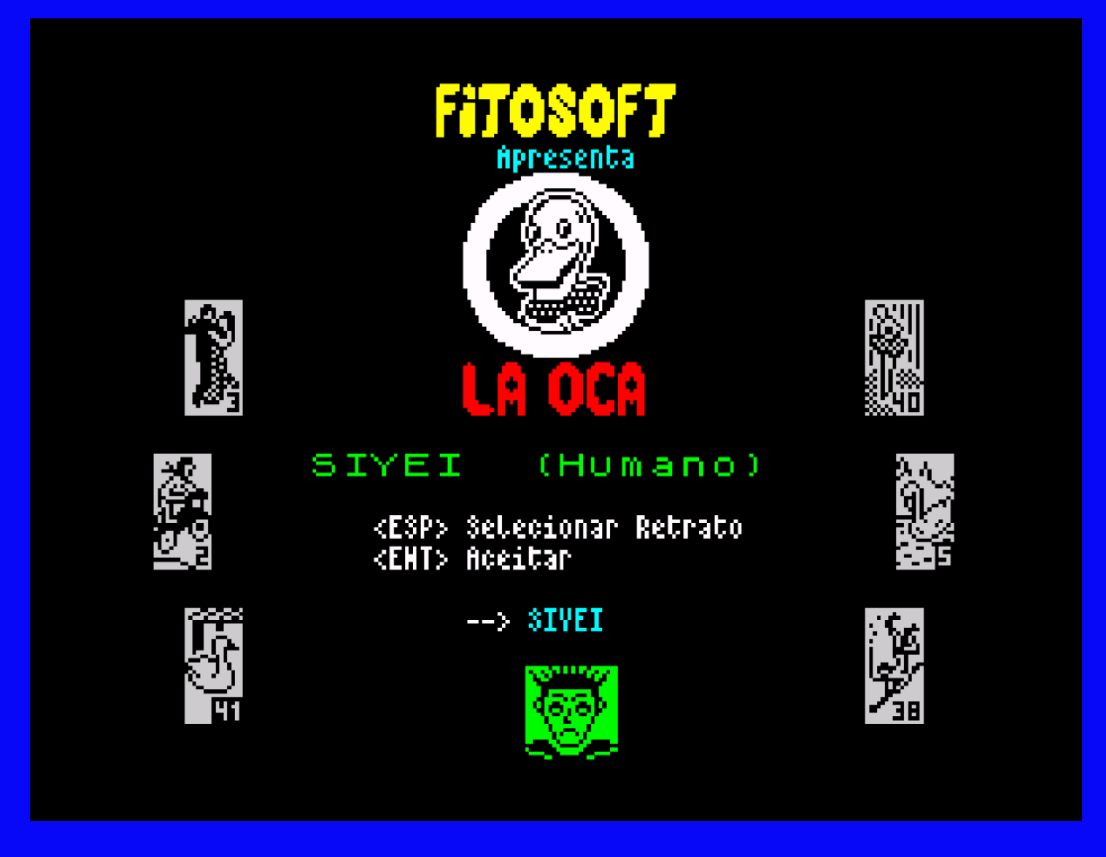

Feito isso, retornaremos ao Menu de Seleção de Jogadores para Editar para poder continuar editando o restante dos Jogadores.

 2 – Pressionando a Tecla 2 do Menu Principal acessaremos a Opção Editar Quadro, onde podemos escolher sua Cor de Fundo.

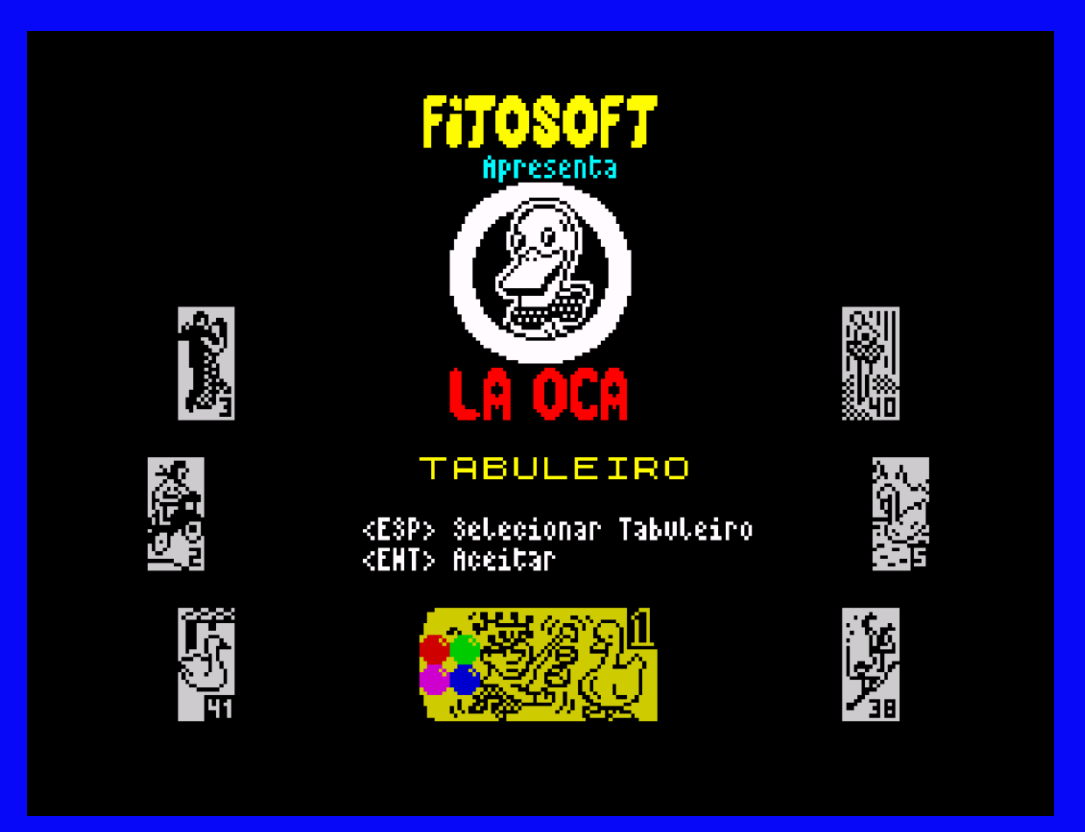

- 3 Pressionando a Tecla 3 no Menu Principal escolheremos o número de Jogadores de 2 a 4.
- 4 Ao pressionar a tecla 3 no Menu Principal iniciaremos o jogo com as opções escolhidas.
- 5 Pressionar a Tecla 5 nos informará dos Dados relativos ao Desenvolvimento do Jogo.

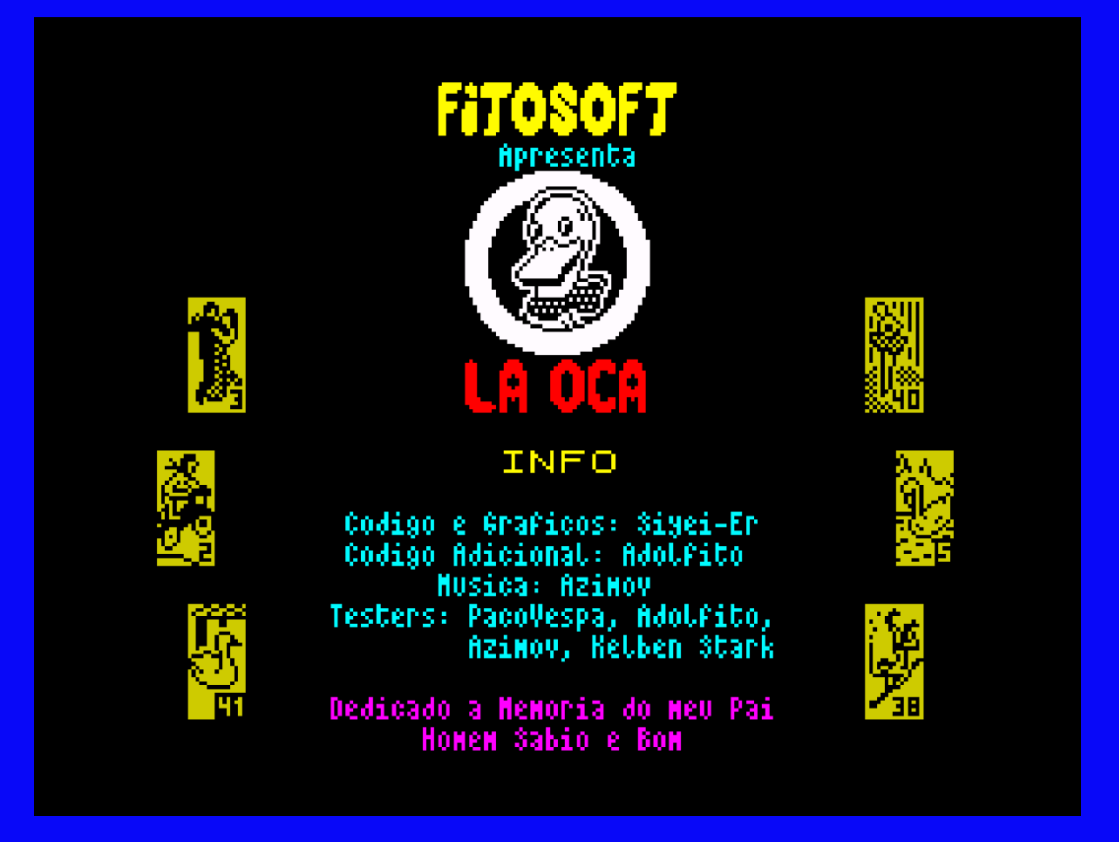

# **A TELA DO JOGO**

Do lado esquerdo está o tabuleiro onde decorrerá toda a Ação, à direita deste temos o Painel de Informações com os jogadores e uma janela de Informações, onde seremos informados de todos os incidentes do Jogo.

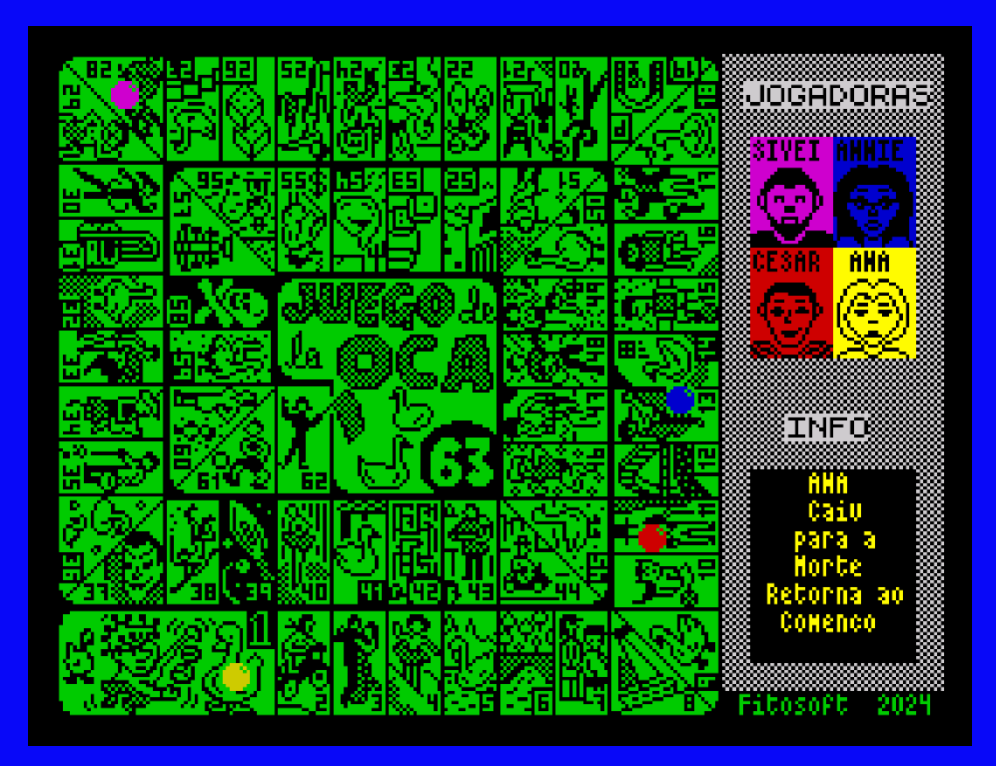

# O JOGO COMEÇA

No início do Jogo, será sorteado o Turno Inicial para ver qual jogador será o primeiro a jogar.

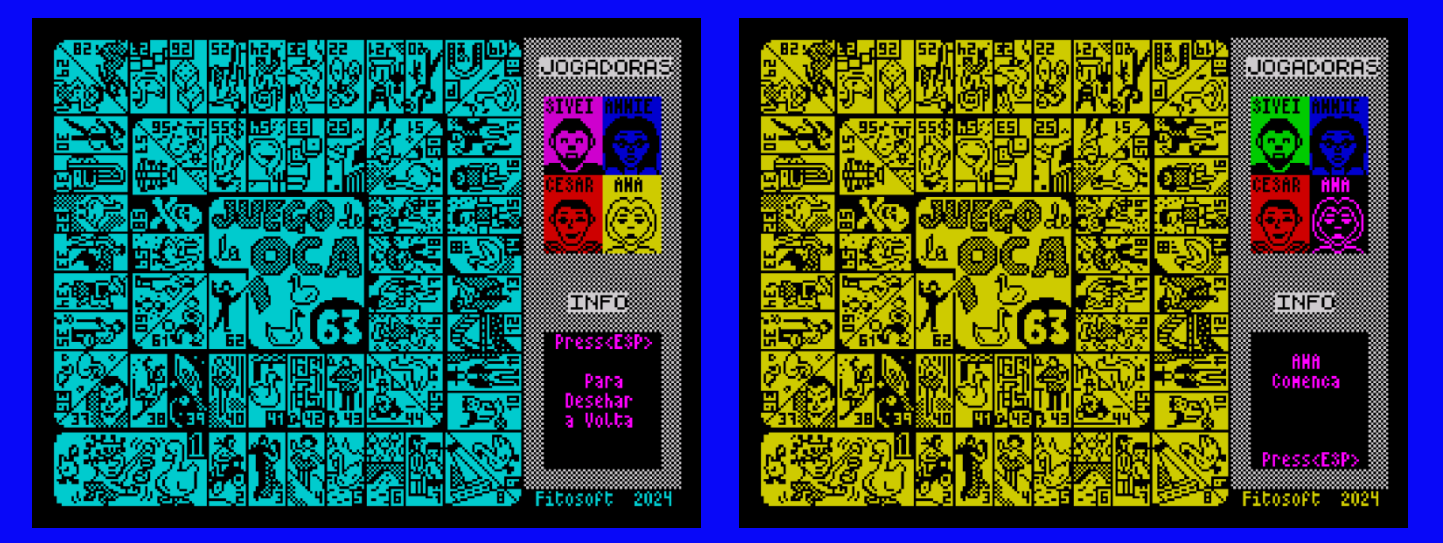

Os jogadores lançarão os dados e avançarão ou retrocederão, dependendo dos quadrados em que pararem.

Quando chegar a vez de um jogador Humano, ele será solicitado a pressionar a tecla Espaço para parar os dados, então o número que surgir dependerá de sua habilidade. XD

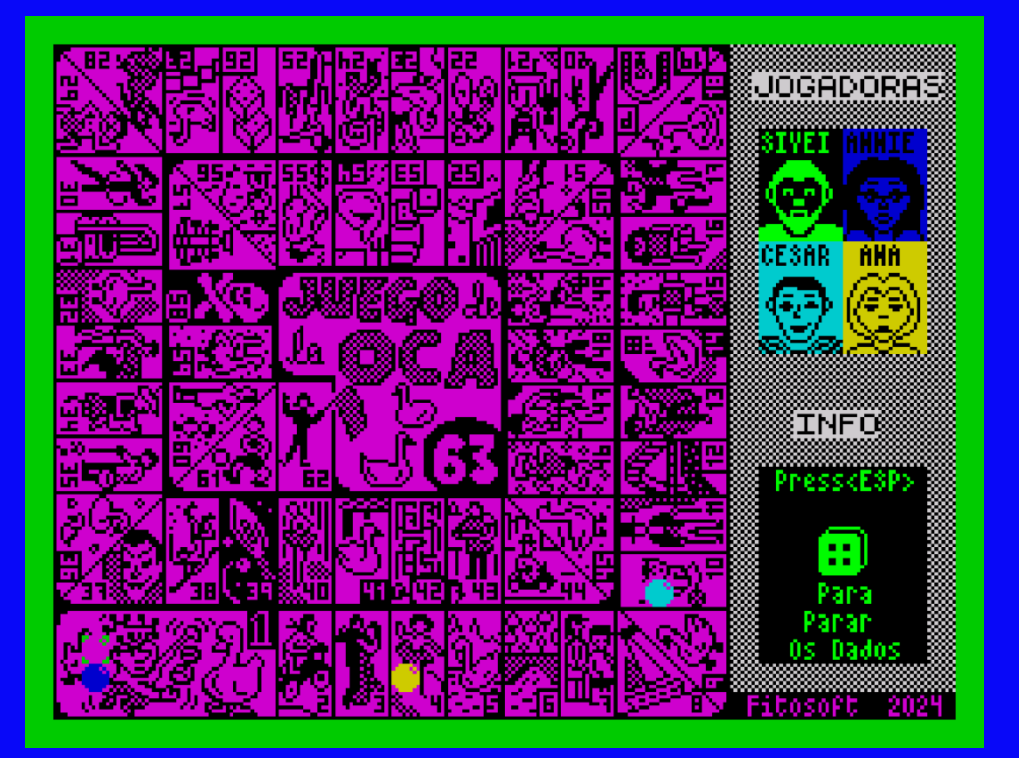

## **CAIXAS ESPECIAIS**

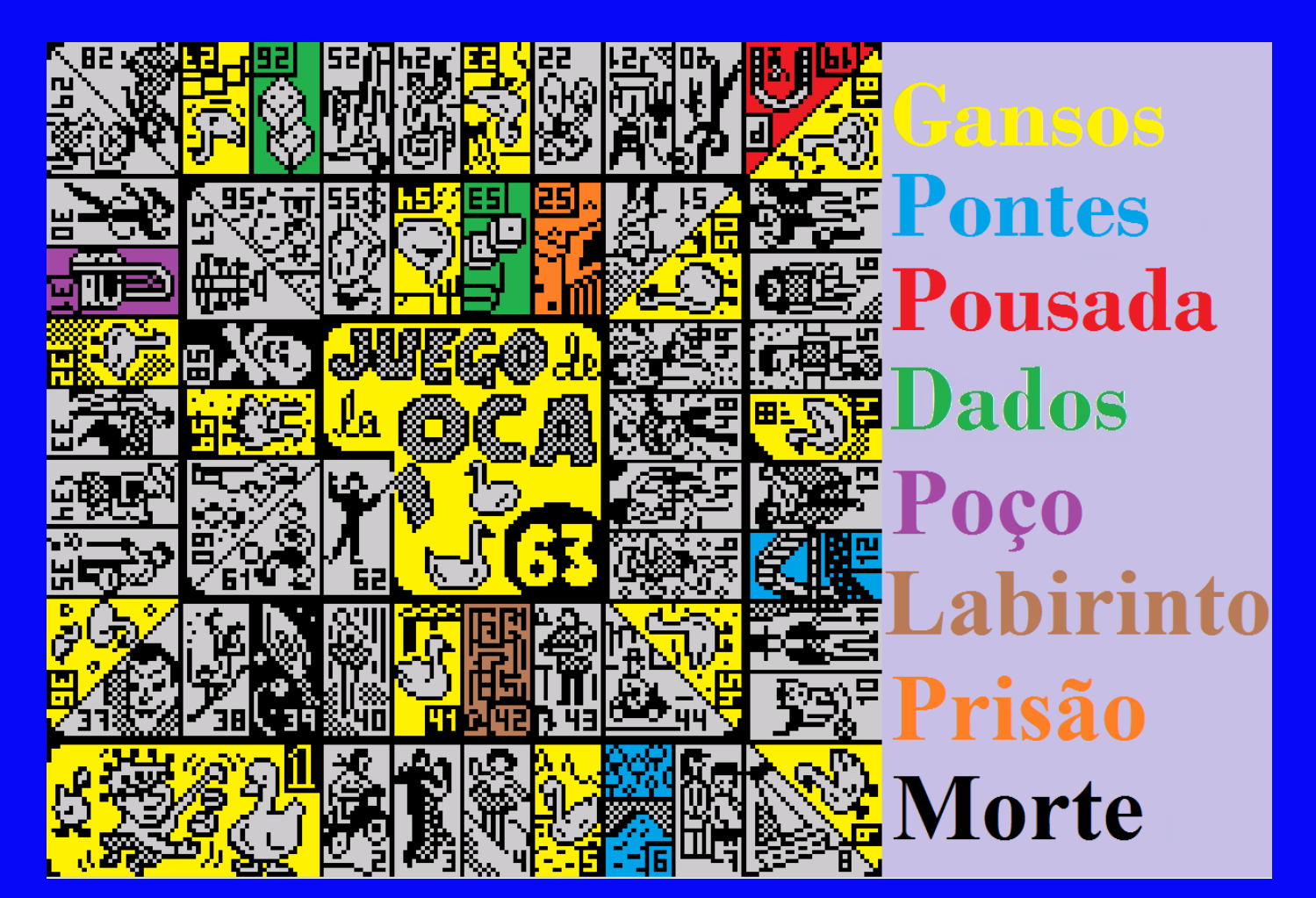

#### CAIXAS DE TELETRANSPORTE

- Os Gansos: Eles nos teletransportarão para o próximo Ganso, após o qual lançaremos os dados novamente.

- As Pontes: Eles nos teletransportarão para a outra Ponte, após a qual, assim como acontece com os Gansos, lançaremos os Dados novamente.

- Os Dados: Eles nos teletransportarão para os outros Dados, após o que, assim como acontece com os Gansos e as Pontes, lançaremos os Dados novamente.

- Labirinto: Nos teletransportará para o quadrado número 30.

- Morte: Nos teletransportará para a Caixa número 1.

\* Se isso acontecer durante o caminho de Ida para a Praça número 63, após o Teletransporte para a Praça 1, não nos transportará para o próximo Ganso nem nos permitirá jogar os dados novamente.

\* Se isso acontecer conosco mais tarde, no caminho de volta ao Quadrado número 1, venceremos o Jogo.

#### PERDA DE CAIXAS DE TURNO

- A Pousada: Seremos penalizados com 1 turno sem jogar.

- Prisão: Seremos penalizados com 2 Turnos sem Jogar.

- O Poço: Seremos penalizados com 3 Turnos sem Jogar. \*Existem versões das Regras em que o Jogador que estiver aqui só será liberado quando outro jogador passar por esta Caixa. Isso não acontecerá neste jogo, pois é uma regra que aborrece as vacas.

# UM POUCO DE HISTÓRIA

Supõe-se que a primeira versão foi um jogo de tabuleiro dado por Francisco I de Médici de Florença a Filipe II de Espanha entre 1574 e 1587.

O exemplar mais antigo conhecido deste jogo data de 1640, feito em madeira de origem veneziana, depositado no Mosteiro de Valldemossa, em Maiorca.

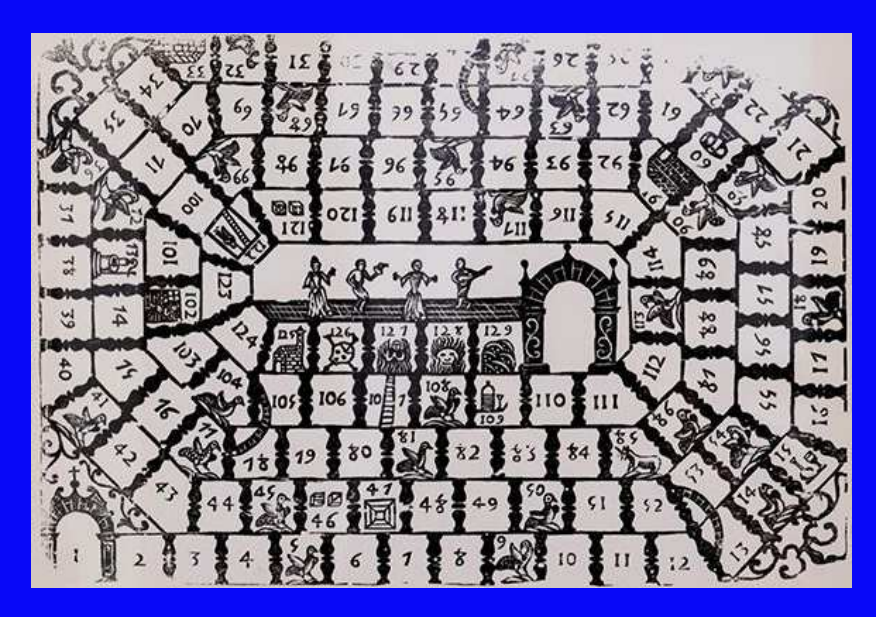

Com o tempo, surgiram variantes com desenhos pedagógicos, satíricos e, a partir do século XIX, propaganda comercial.

As primeiras versões comerciais do jogo surgiram na década de 1880 e eram decoradas com motivos alusivos à época, como crianças usando vestidos da época.

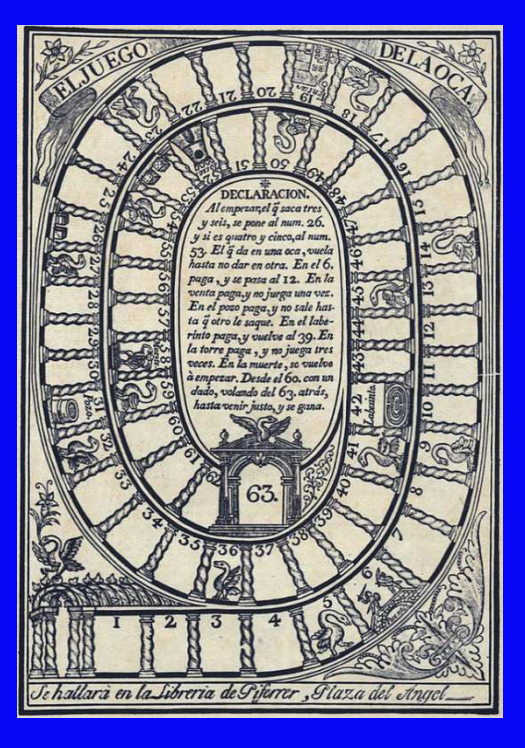

Ganso do século XIX (Gráfica Juan Francisco Piferrer em Barcelona)

Alguns Quadros Históricos...

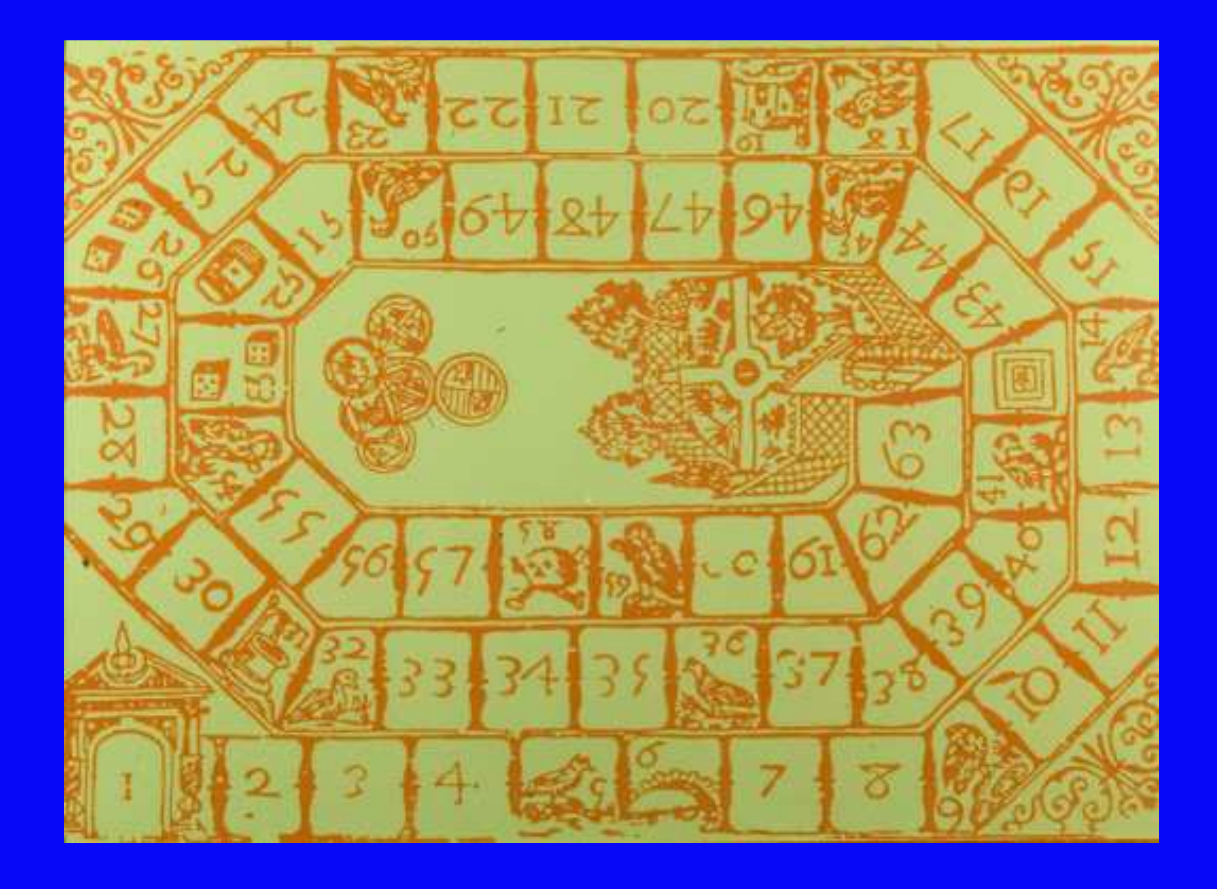

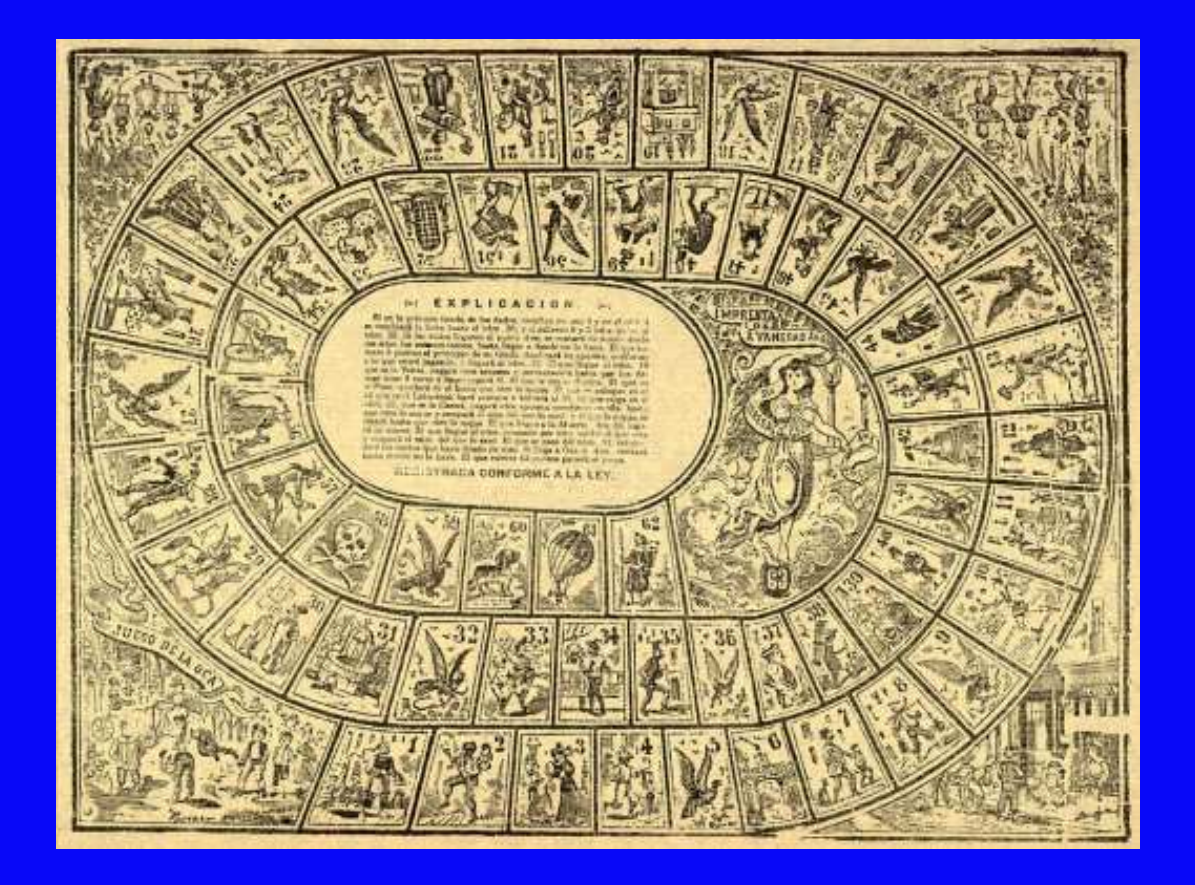

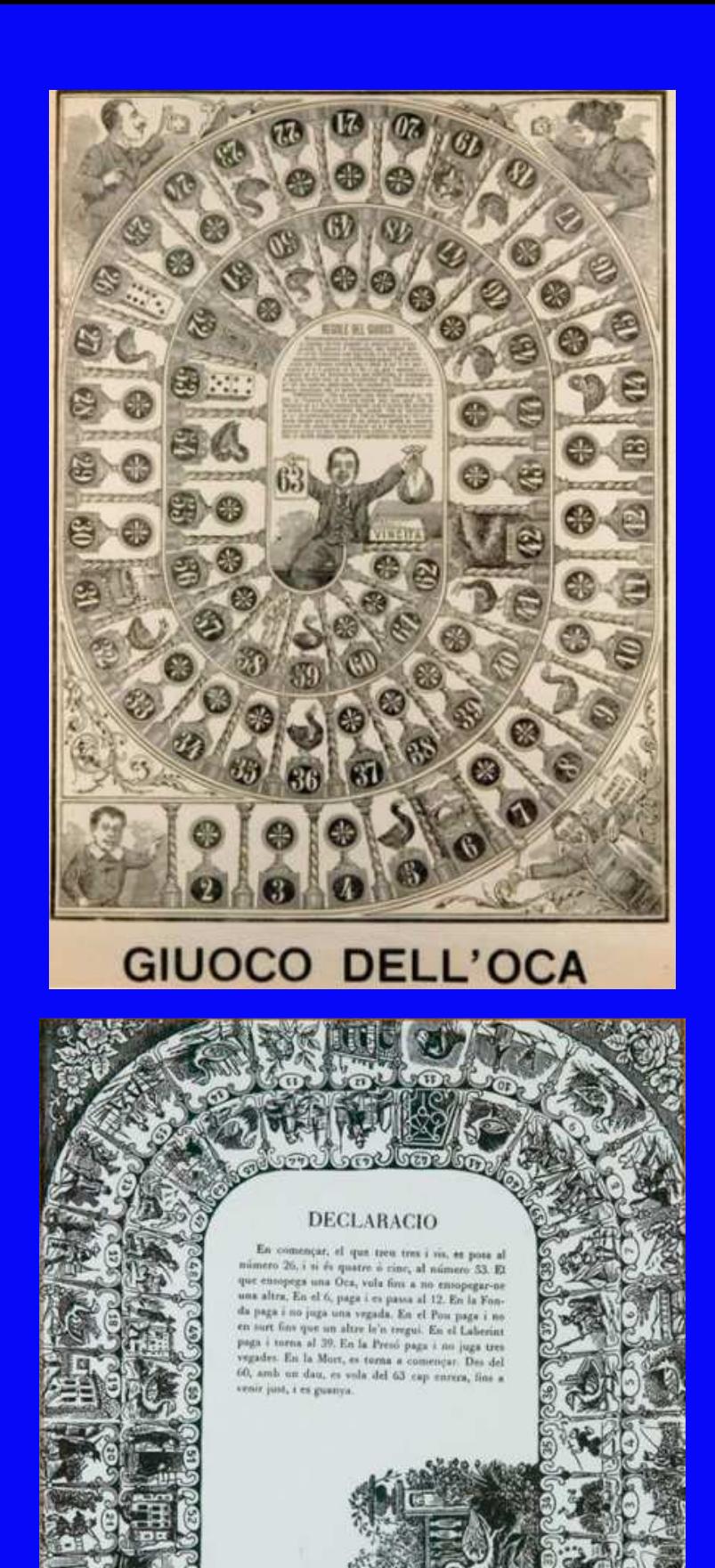

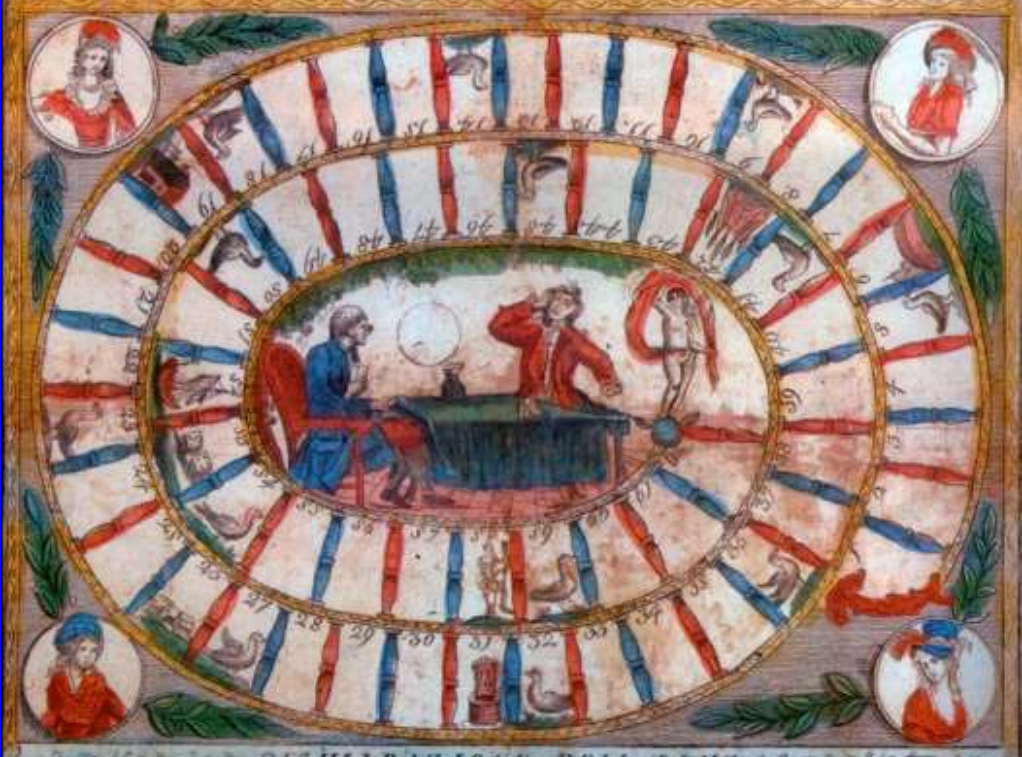

FAU CHECKER AND STRAKE TO NE. DE LE 90 H A CARDIO SE UN SERVICE

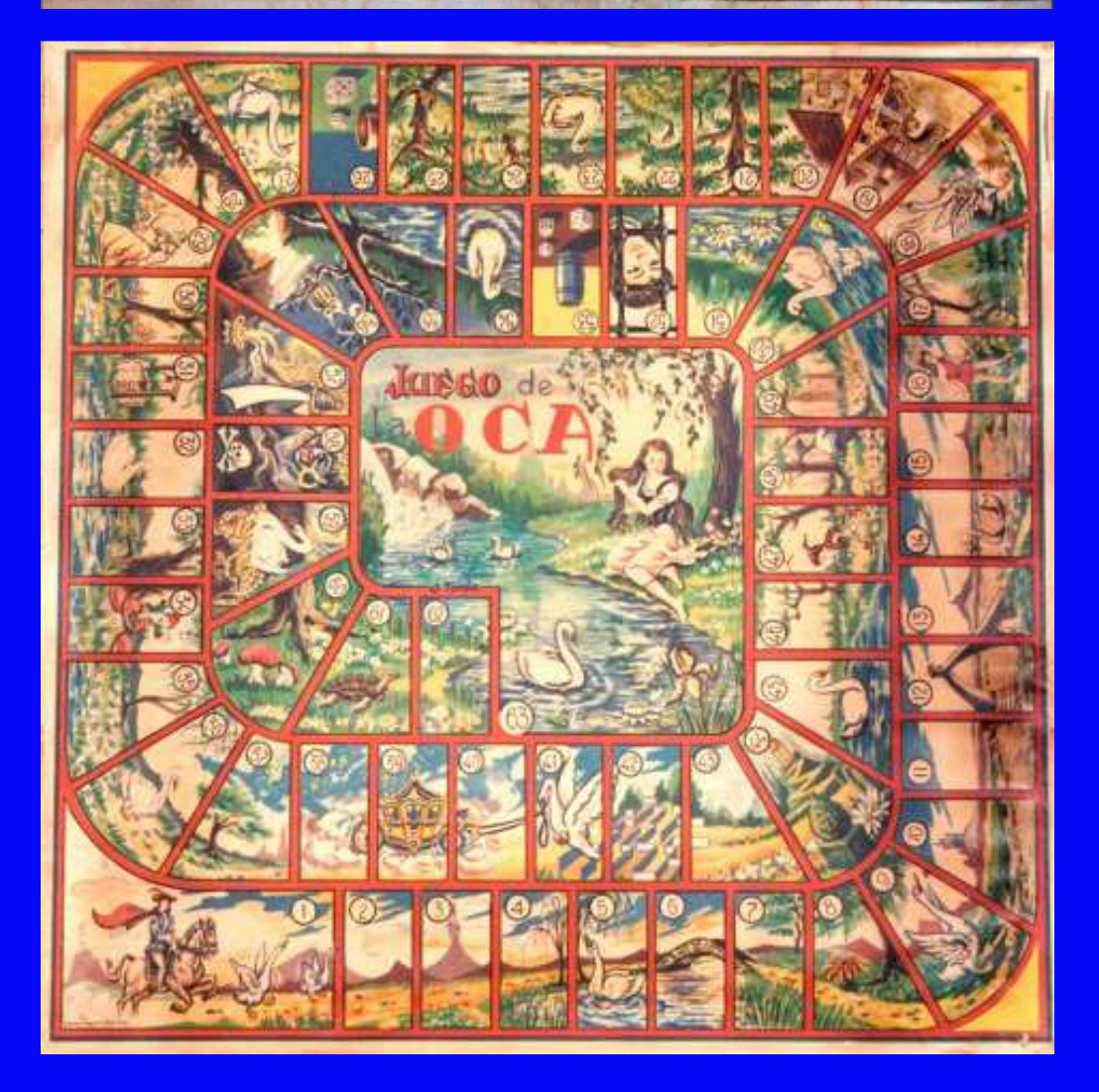

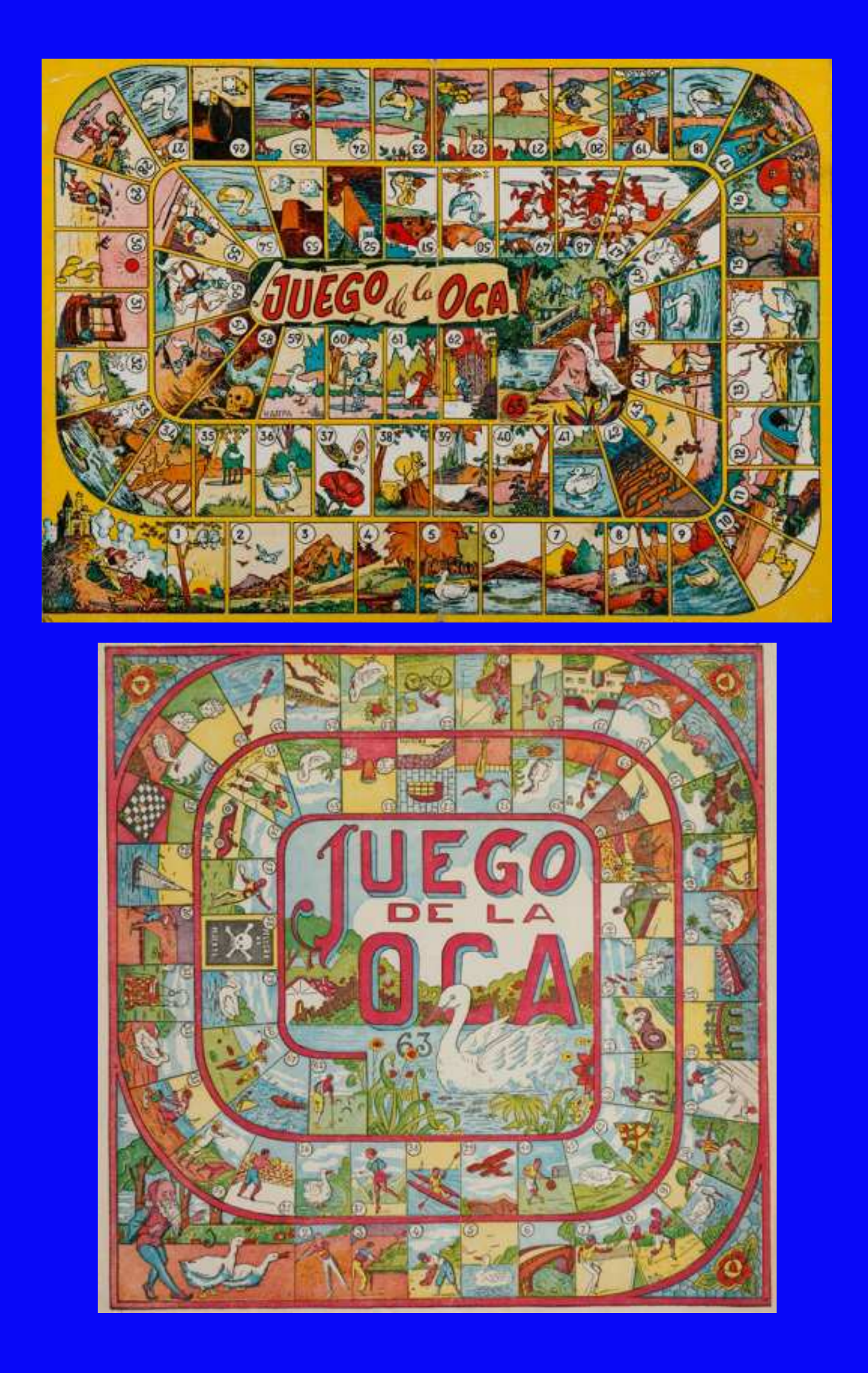

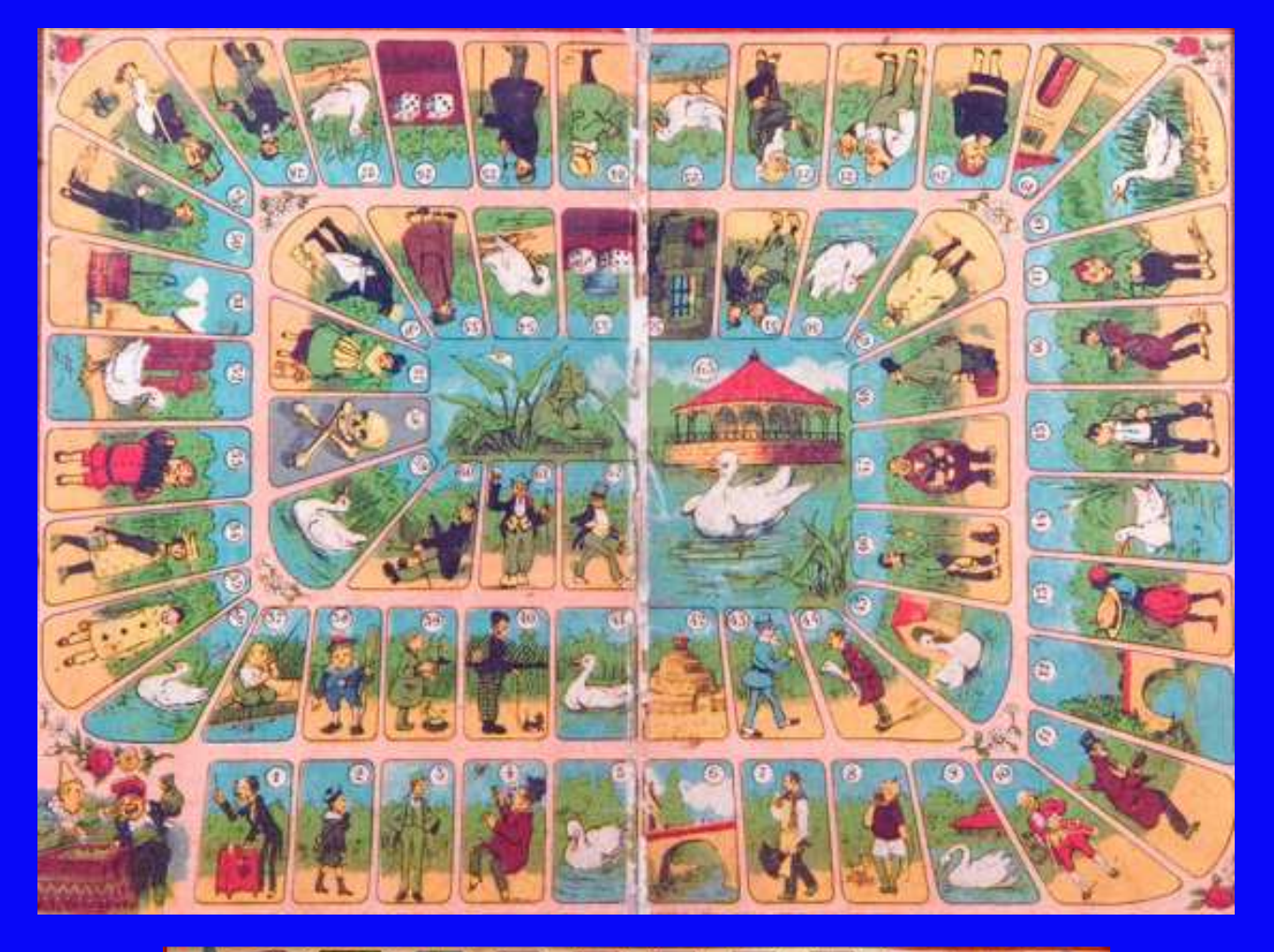

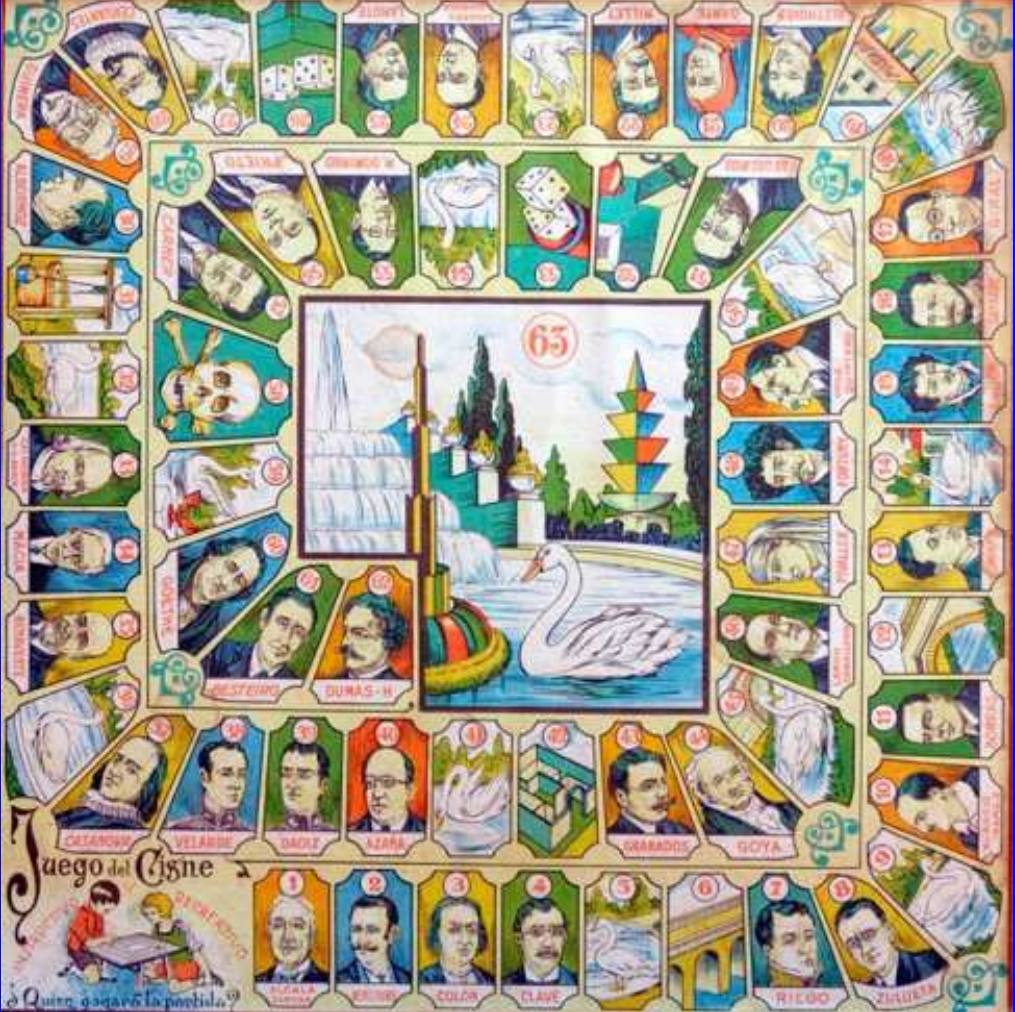

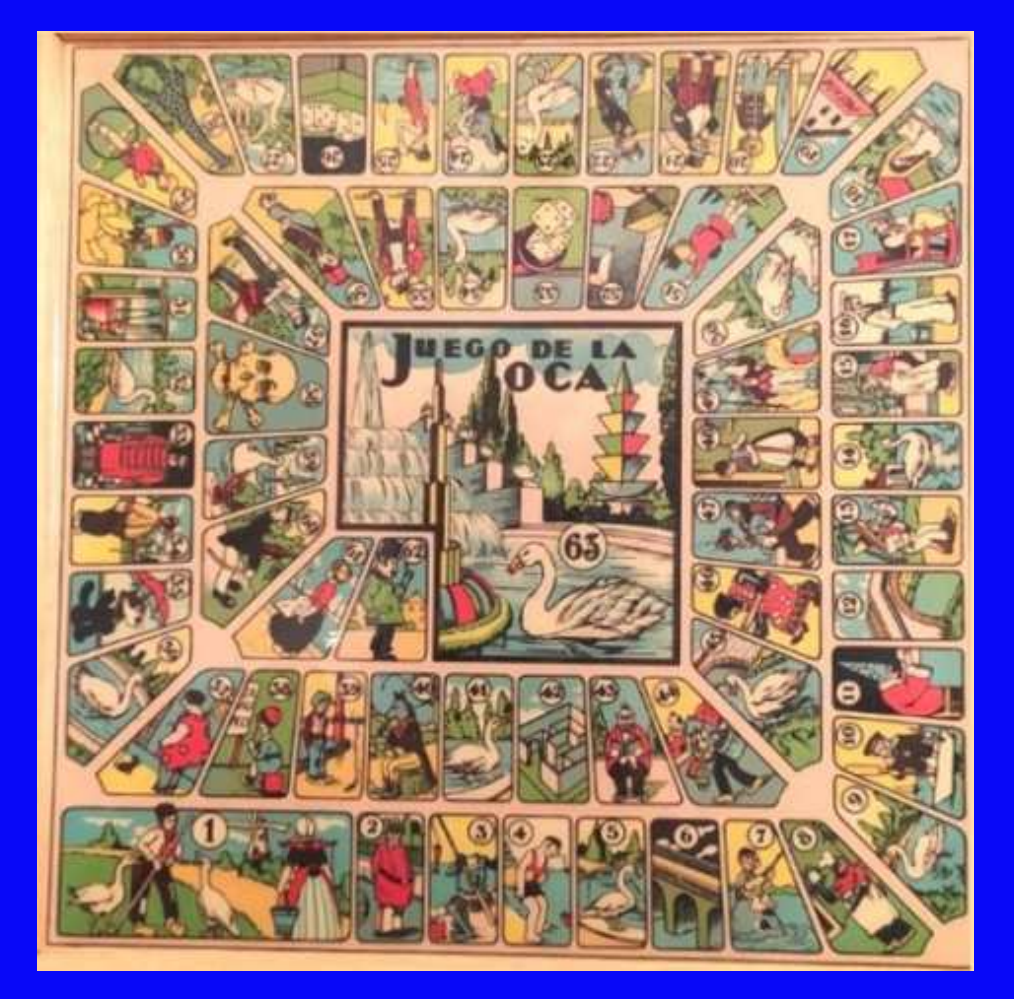

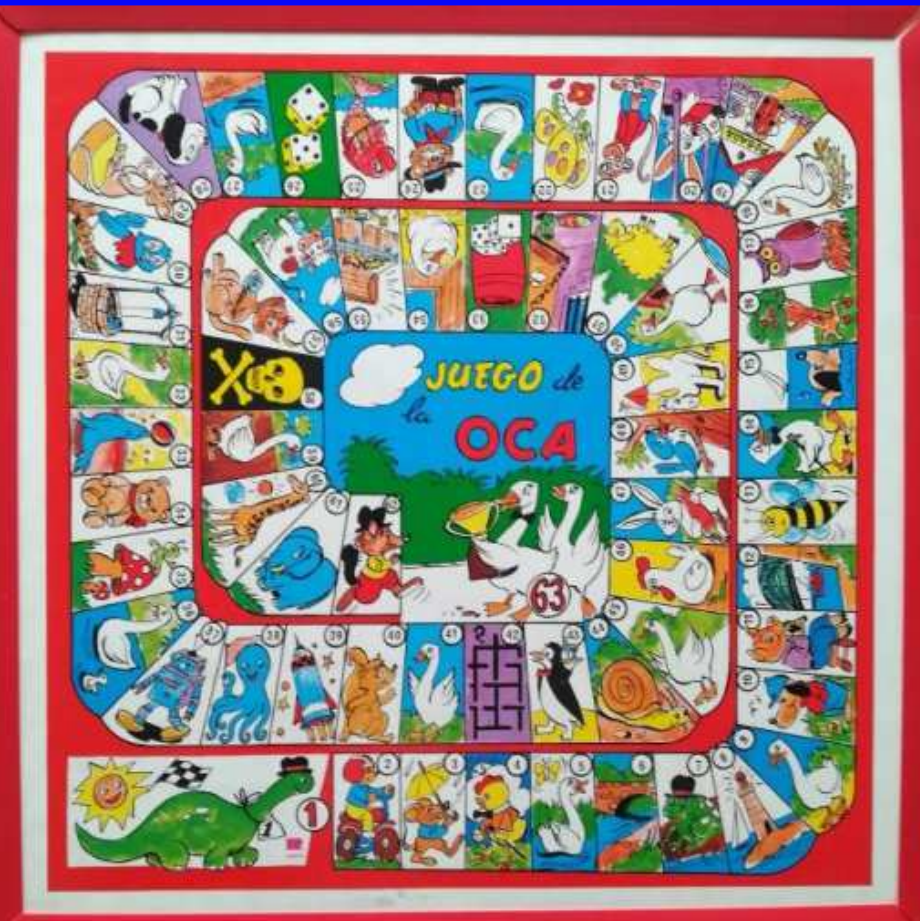

O apelo visual destas Casillas também despertou o interesse de artistas como Rafael Alberti (1902-1999), que desenhou o seu 'Gioco dell'Oca Toro' com ressonâncias de Picasso.

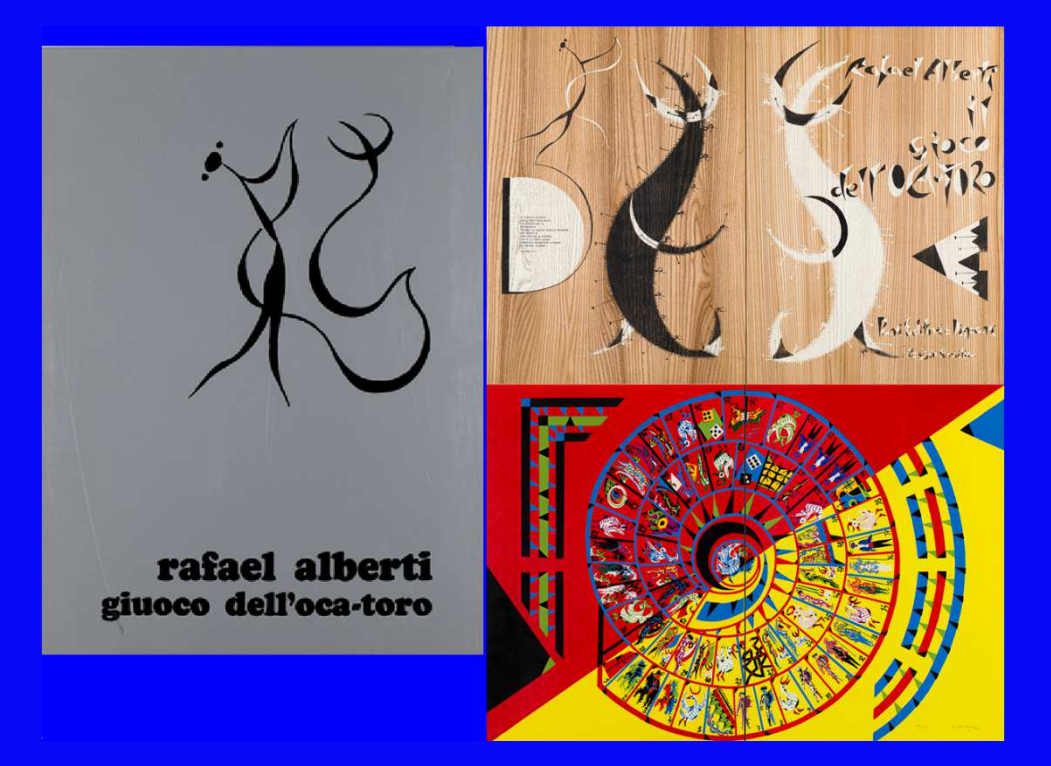

Tabuleiro original no qual este jogo para Spectrum se baseia.

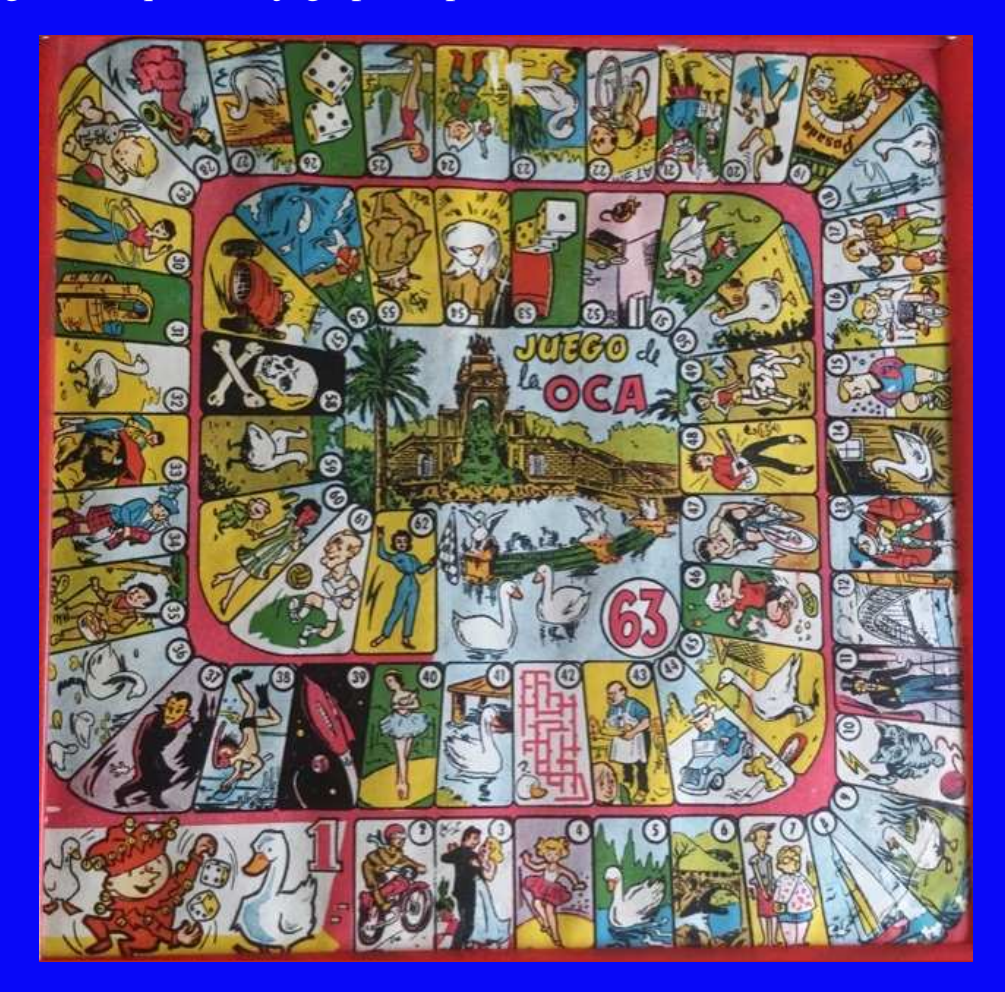

## **AGRADECIMIENTOS**

**A José Rodríguez, pelo seu fantástico Boriel Compiler.** 

**Ao Dr. Gusman por seu maravilhoso GuSprites Resource Designer.** 

**E acima de tudo aos meus colegas (você os tem nos créditos), sempre ajudando, contribuindo e apoiando... Tudo é sempre muito melhor com vocês.** 

## **DEDICADA**

**À memória de meu pai, homem sábio e bom.** 

# **CRÉDITOS**

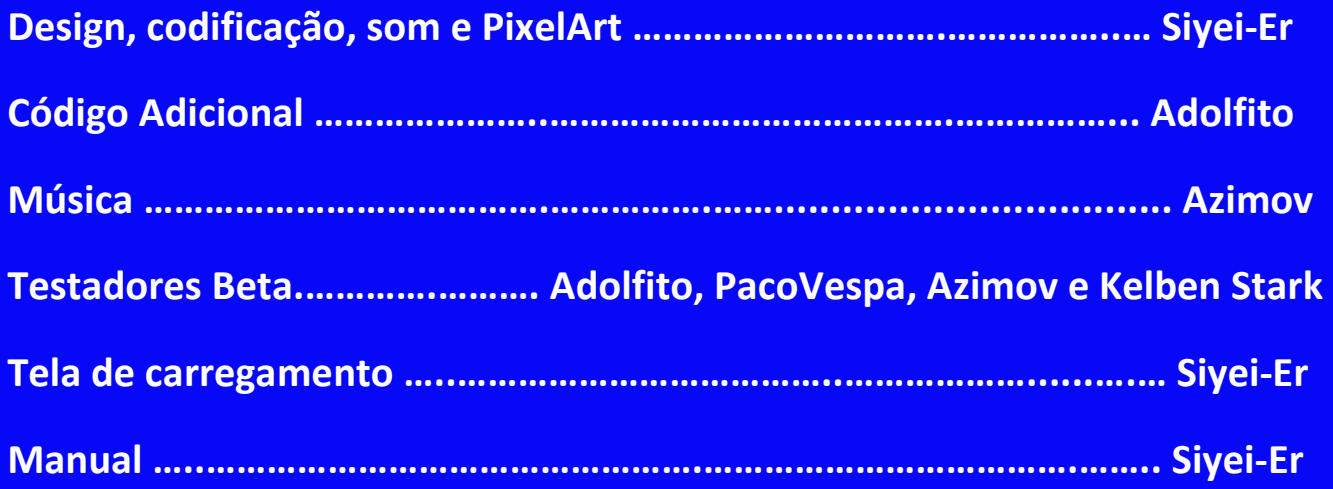

### **(C) FITOSOFT 2024**